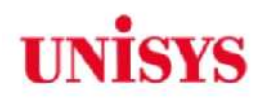

# PostgreSQL Hadoop

# **PG Inter-Analytics**

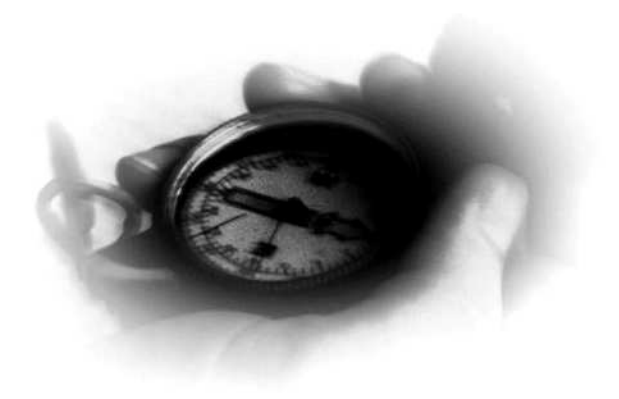

yotaro.nakayama @ unisys.co.jp

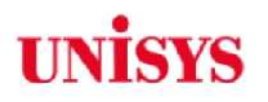

# ■ No-NoSQL

– Hadoop

– データ

- **PostgreSQL Inter-Analytics** 
	- PostgreSQL + Hadoop
- Web

まとめ

–

# **No-NoSQL**

- No-NoSQL Not only NoSQL
- Hadoop, NoSQL Big Data
- No-NoSQL
	- $\checkmark$  Hadoop RDB DWH
		- Hadoop DWH
		- Hadoop ETL
	- - SQL MapReduce (Hadapt )
		- (CitusDB)
	- $\checkmark$  SQL in Hadoop
		- Hive Stinger (Howtonworks)
		- Shark (AMPLab)
- PG Inter-Analytics Hadoop, NoSQL No-NoSQL

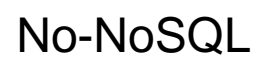

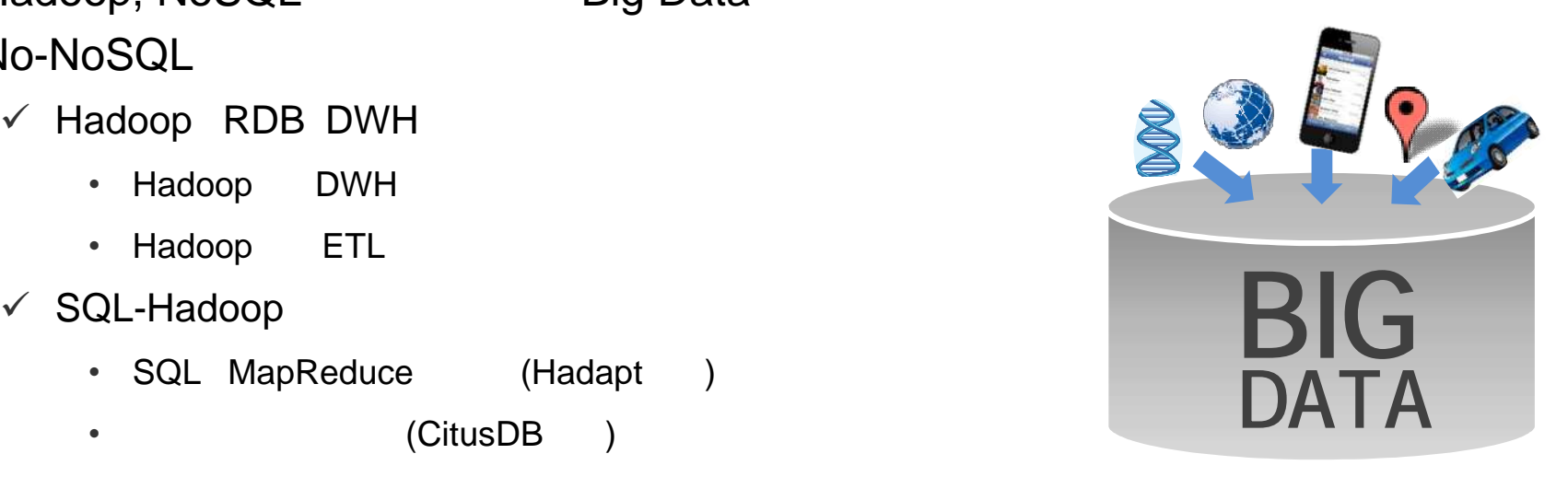

**UNISYS** 

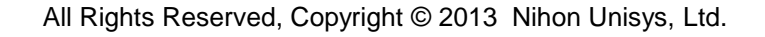

# **Hadoop**

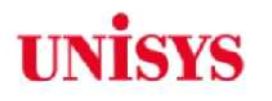

 Google Google File System(2003), MapReduce(2004) D.Cutting

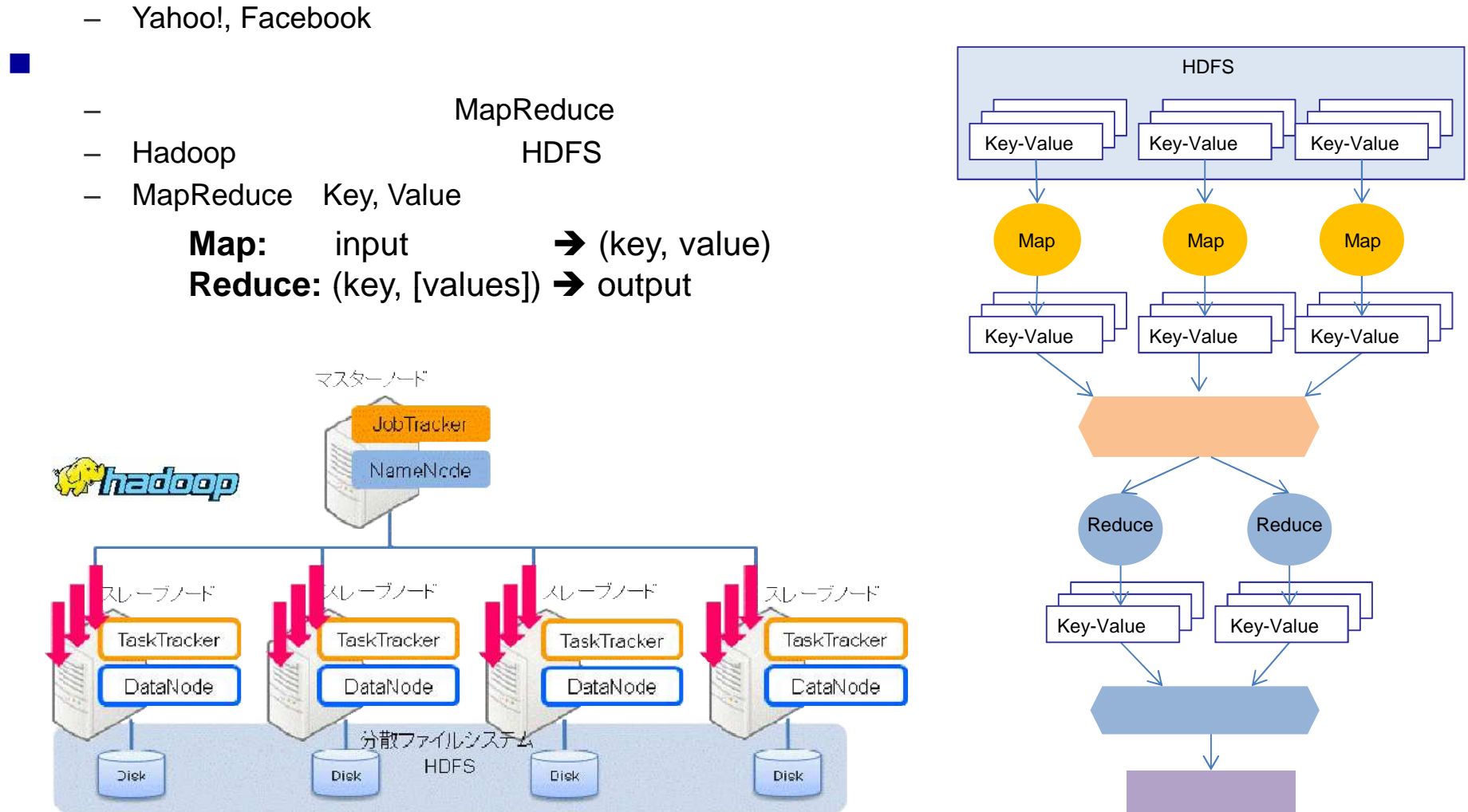

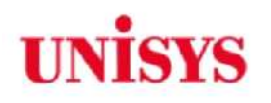

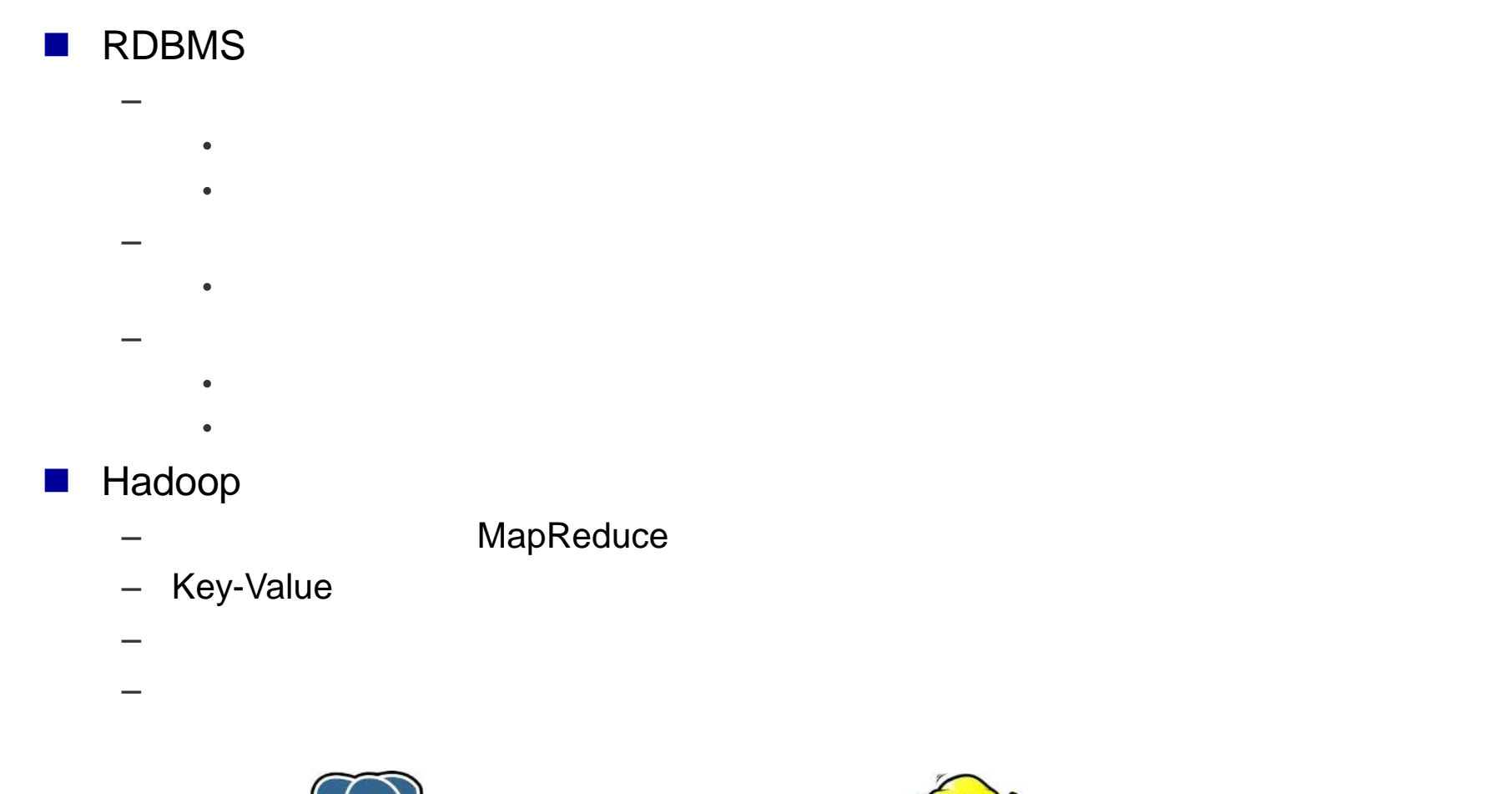

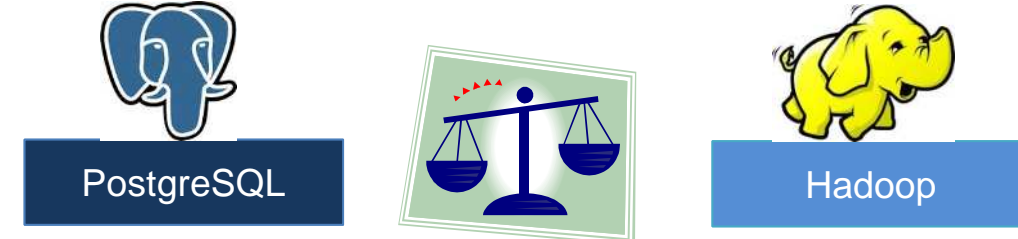

## **PG Inter-Analytics**

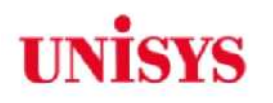

- PostgreSQL Hadoop
- PostgreSQL Hadoop
	- Hadoop
	- PostgreSQL Hadoop デー
- Hadoop – 大規 デー  $\blacksquare$ – デー 非構造化データ デー 対応 – Hadoop

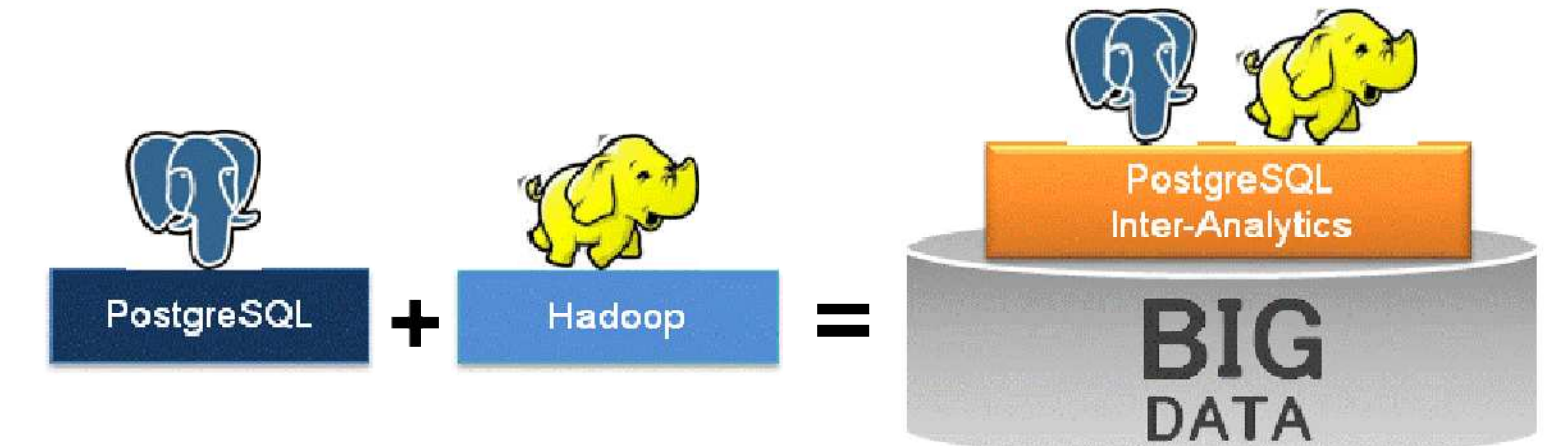

## **PG Inter-Analytics**

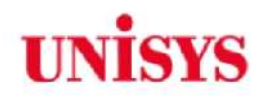

計画

実行

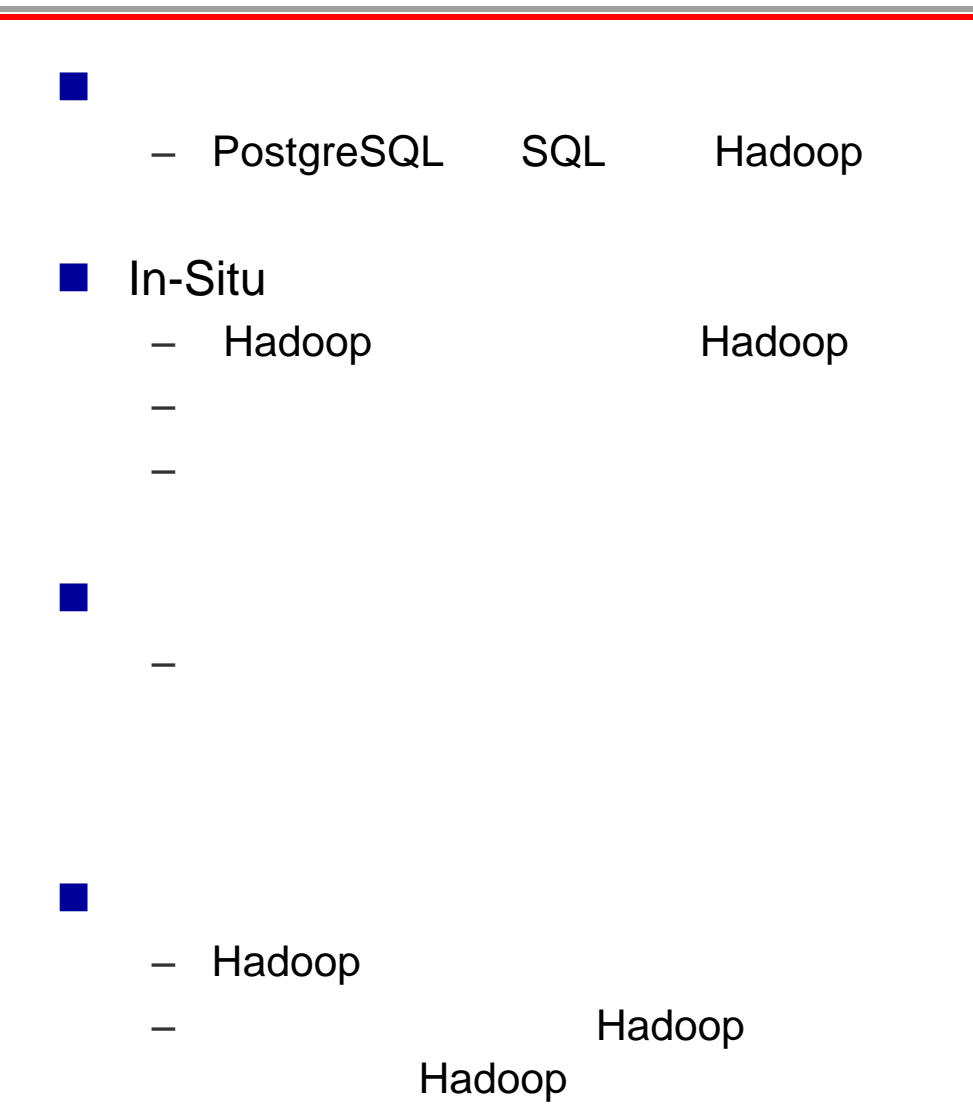

活用サイクル フィードバック

ビッグデータ

分析

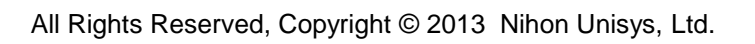

## **RDB** Hadoop

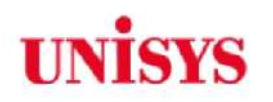

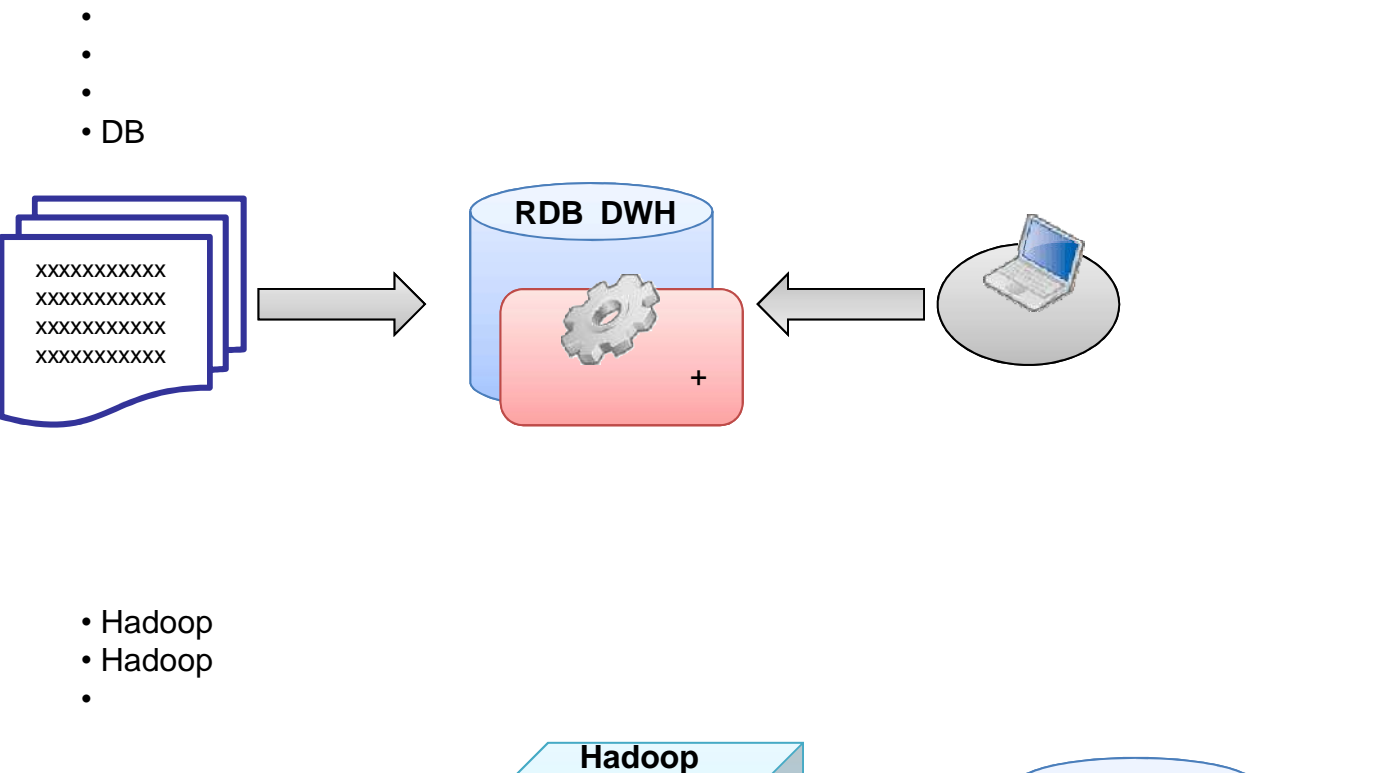

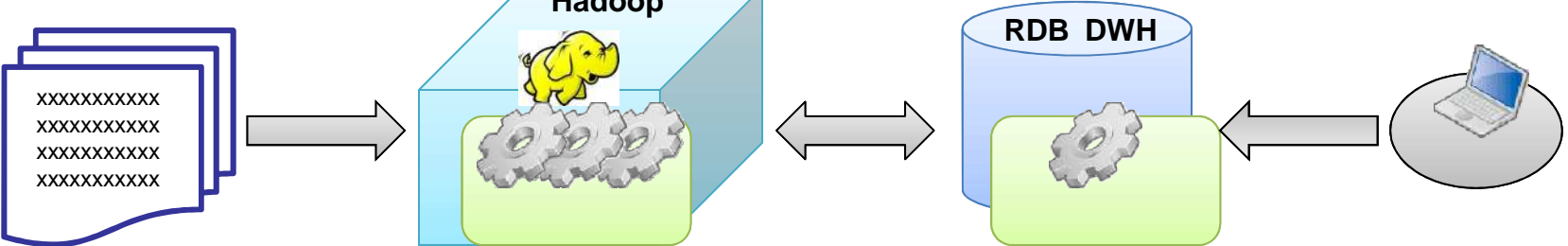

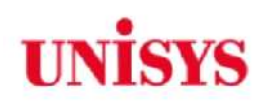

# ■ PostgreSQL ( a ) Hadoop

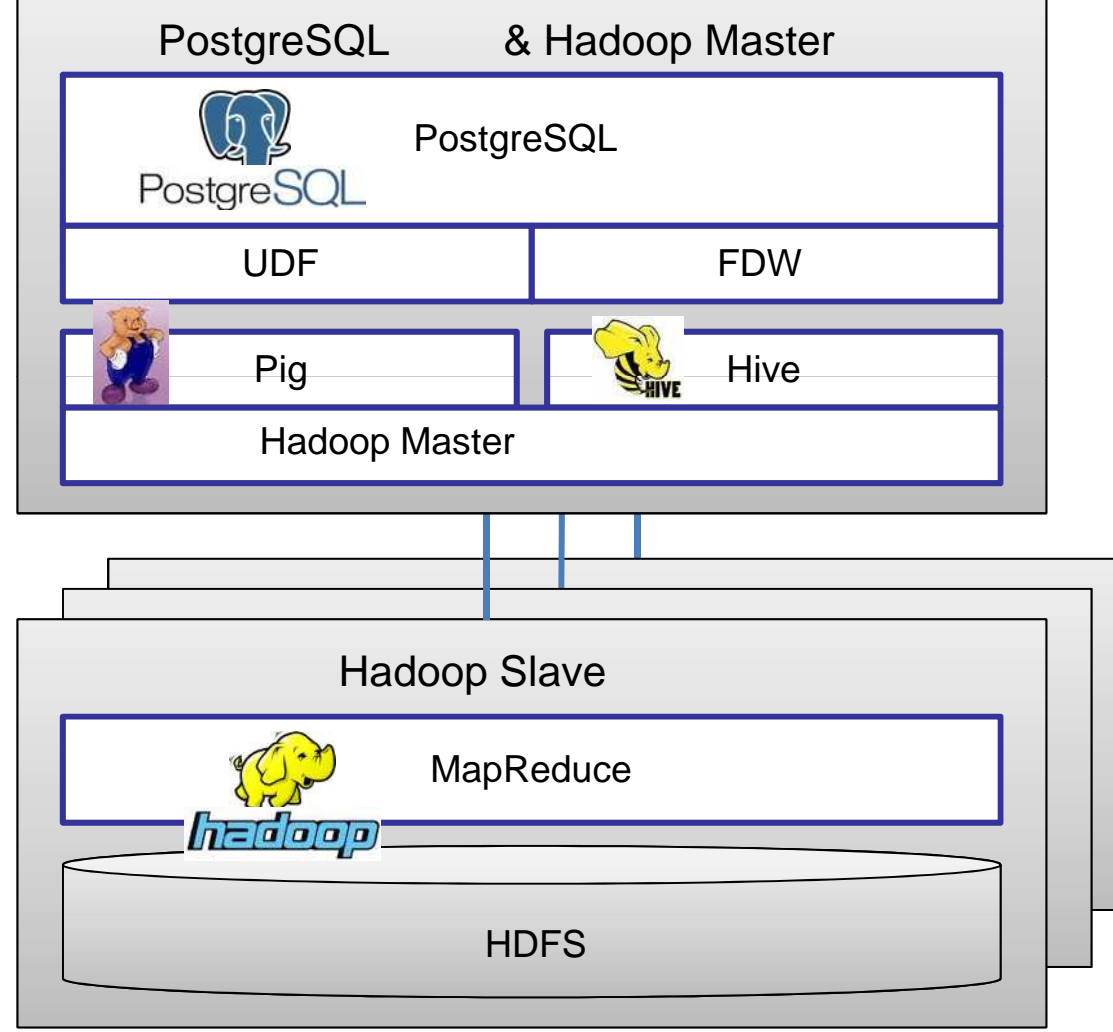

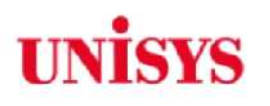

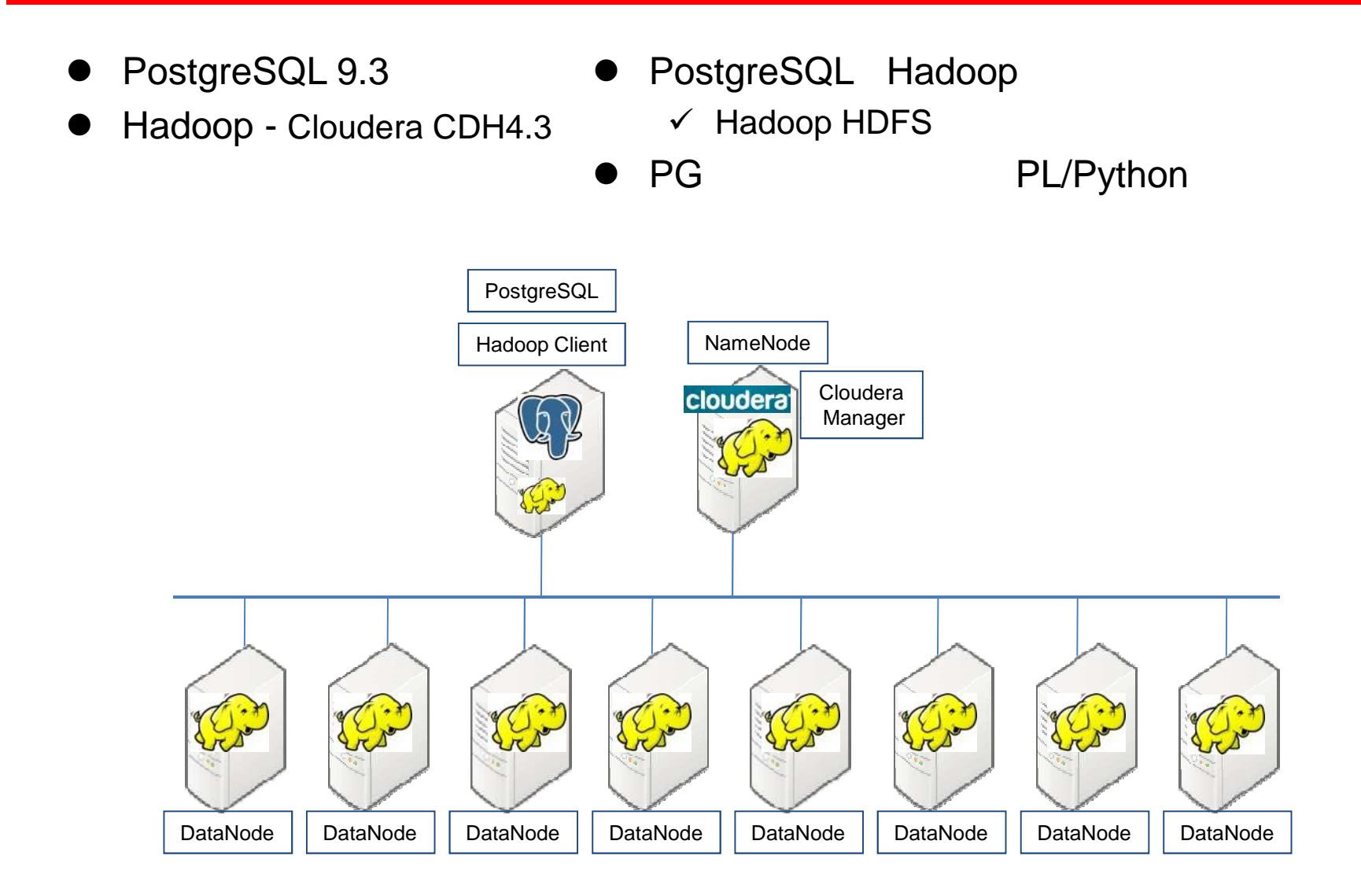

## **UNISYS Apache Pig** Yahoo! Hadoop 10 0.12 大規 半構造 デー Pig Latin Pig HDFS **Hadoop MapReduce Pig Server (API)** Grant(
1 SQL Pig Latin PigLatin → **UDF** User Defined **Function** Python, Java Script → MapReduce grunt> A = LOAD 'data' USING PigStorage() AS (f1:int, f2:int, f3:int);

grunt>  $B = GROUP A BY f1;$ 

grunt> C = FOREACH B GENERATE COUNT (\$0);

grunt> DUMP C;

#### **MapReduce**

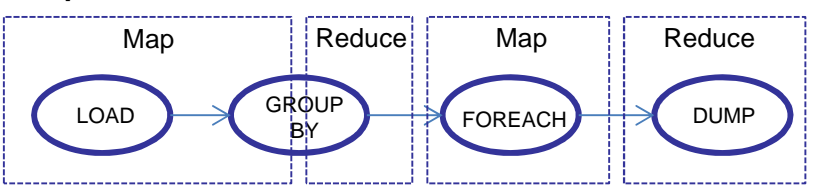

All Rights Reserved, Copyright © 2013 Nihon Unisys, Ltd.

**Hadoop MapReduce**

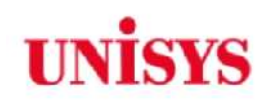

- **PL/Python** 
	- $-$  Python
	- Python Pig
- **Python** Pig
	- Python Pig
	- Pig
		- SQL
- **Hadoop**

•

- デー 項目 ール 順番 参照
- デー 項目 定義 名前 参照
	- PostgreSQL Pig
	- CREATE FOREIGN TABLE
	- Hadoop

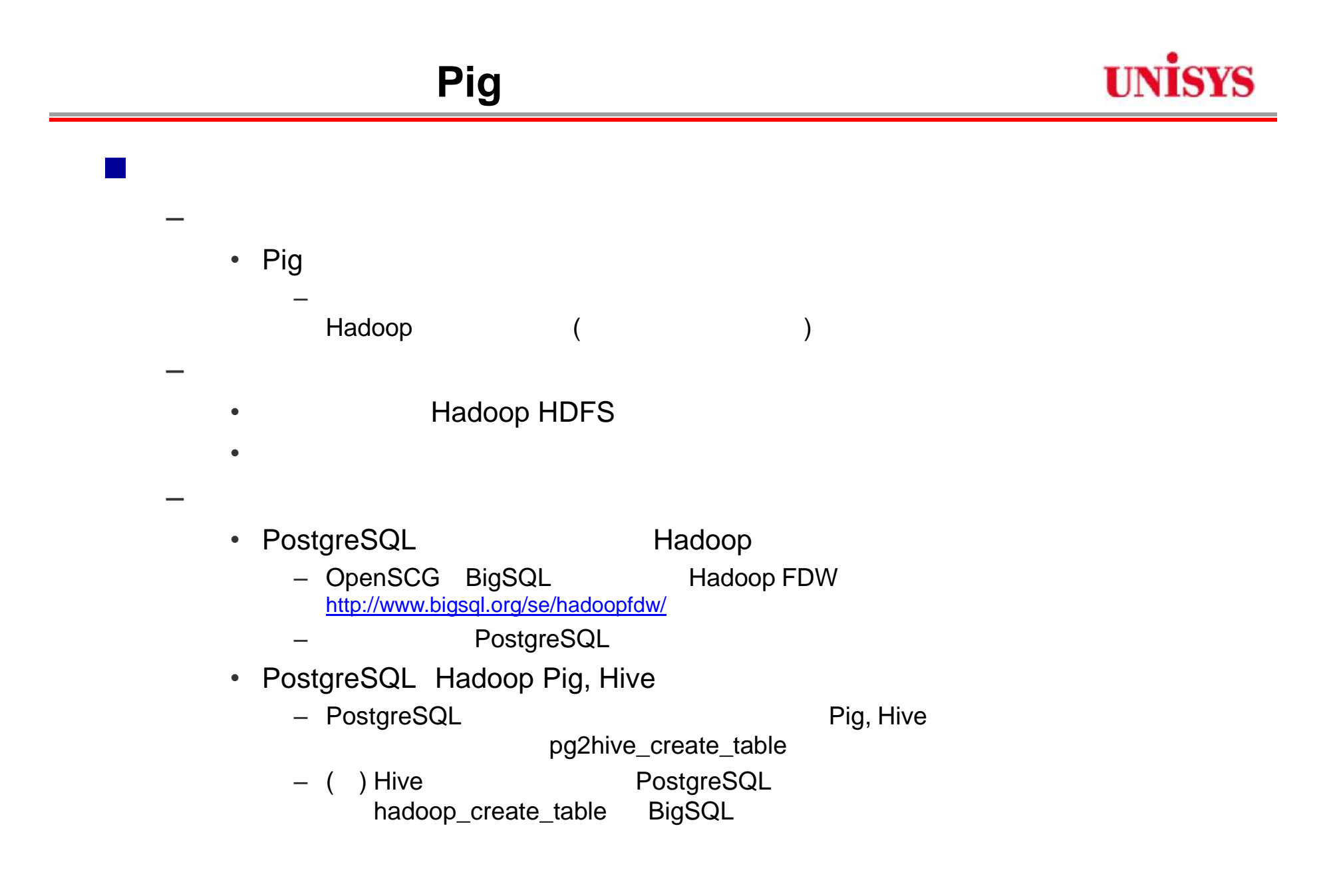

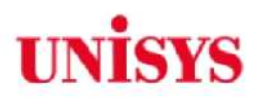

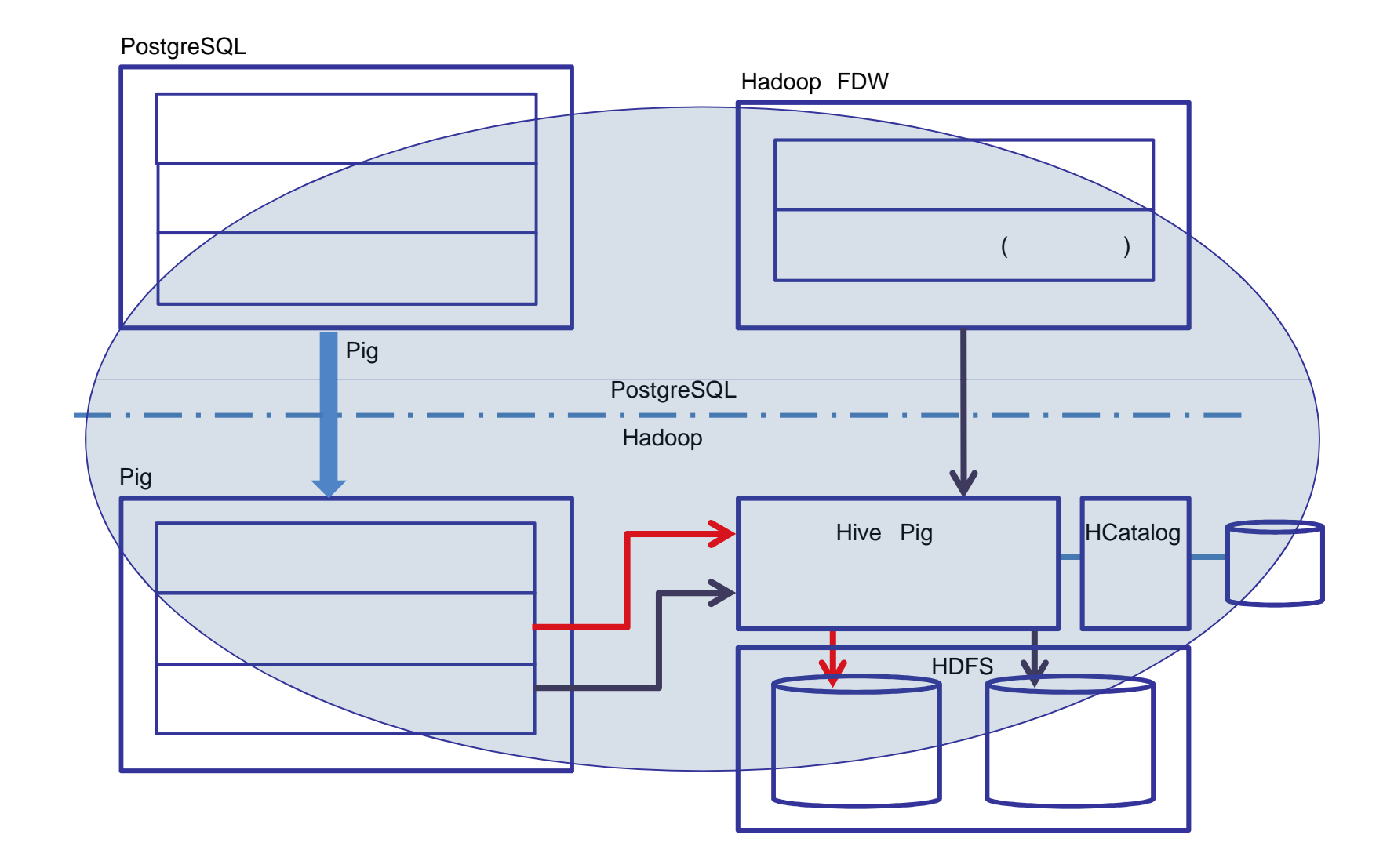

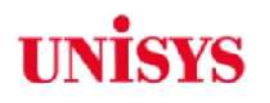

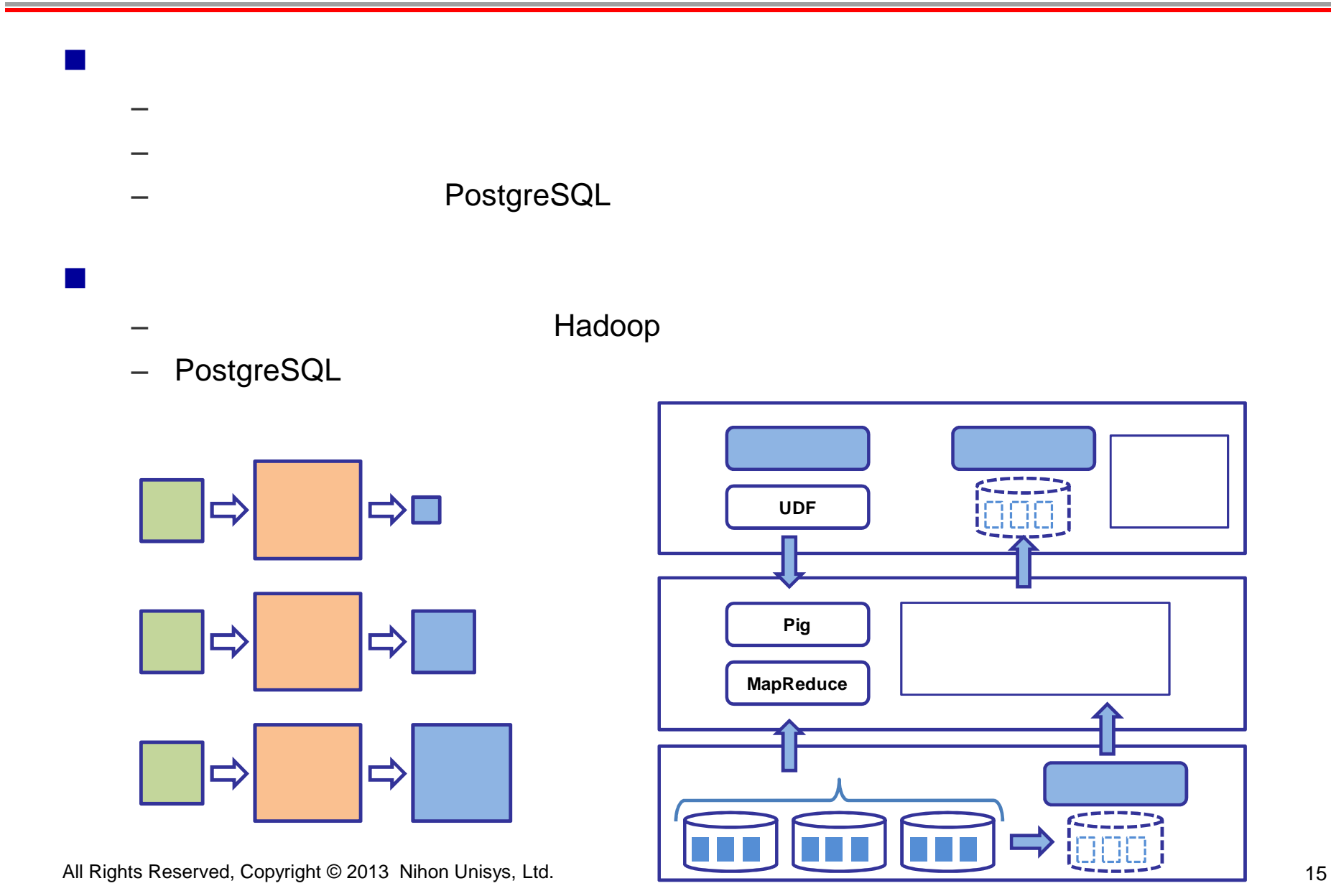

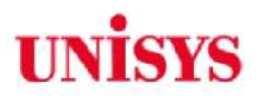

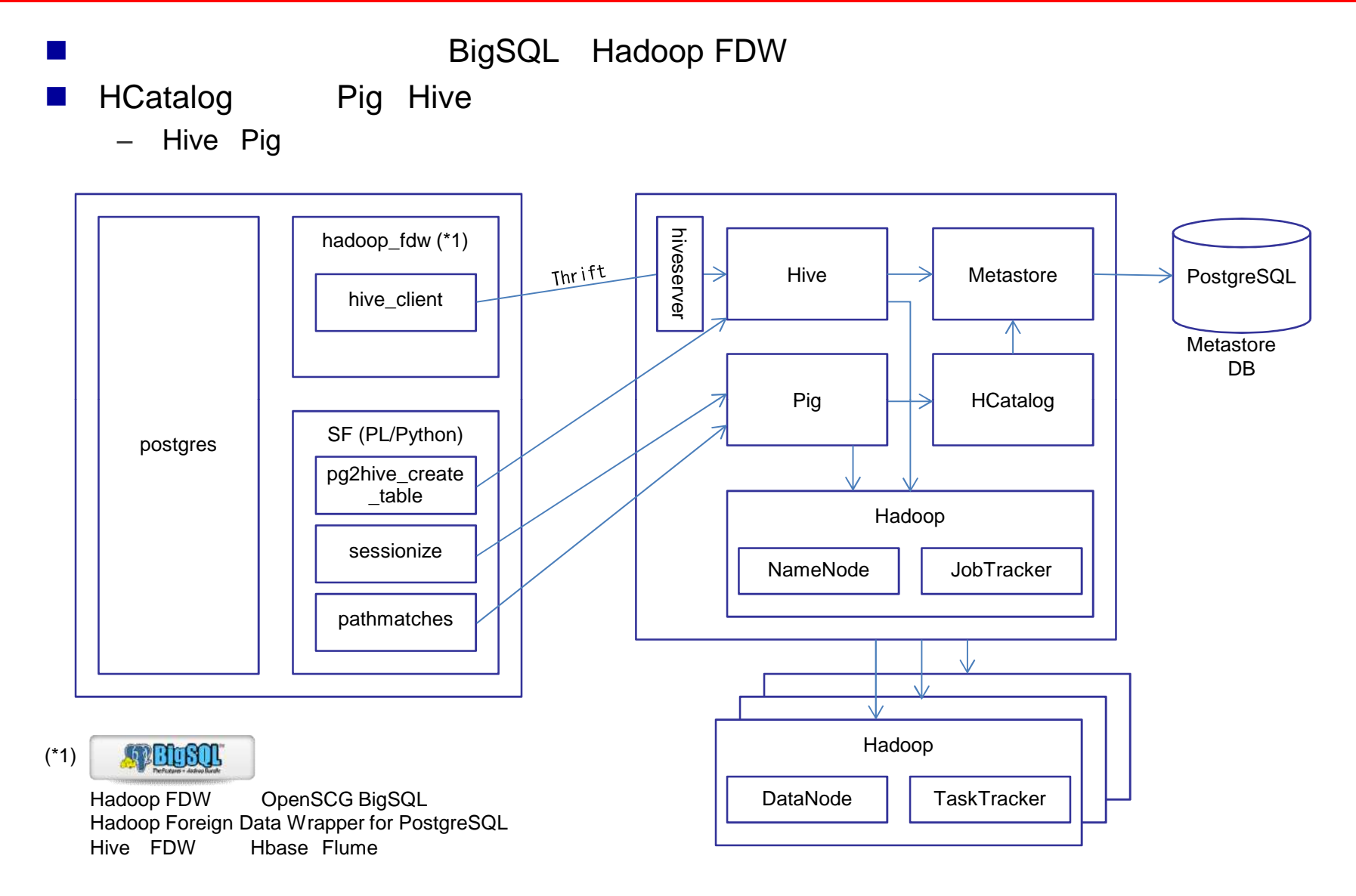

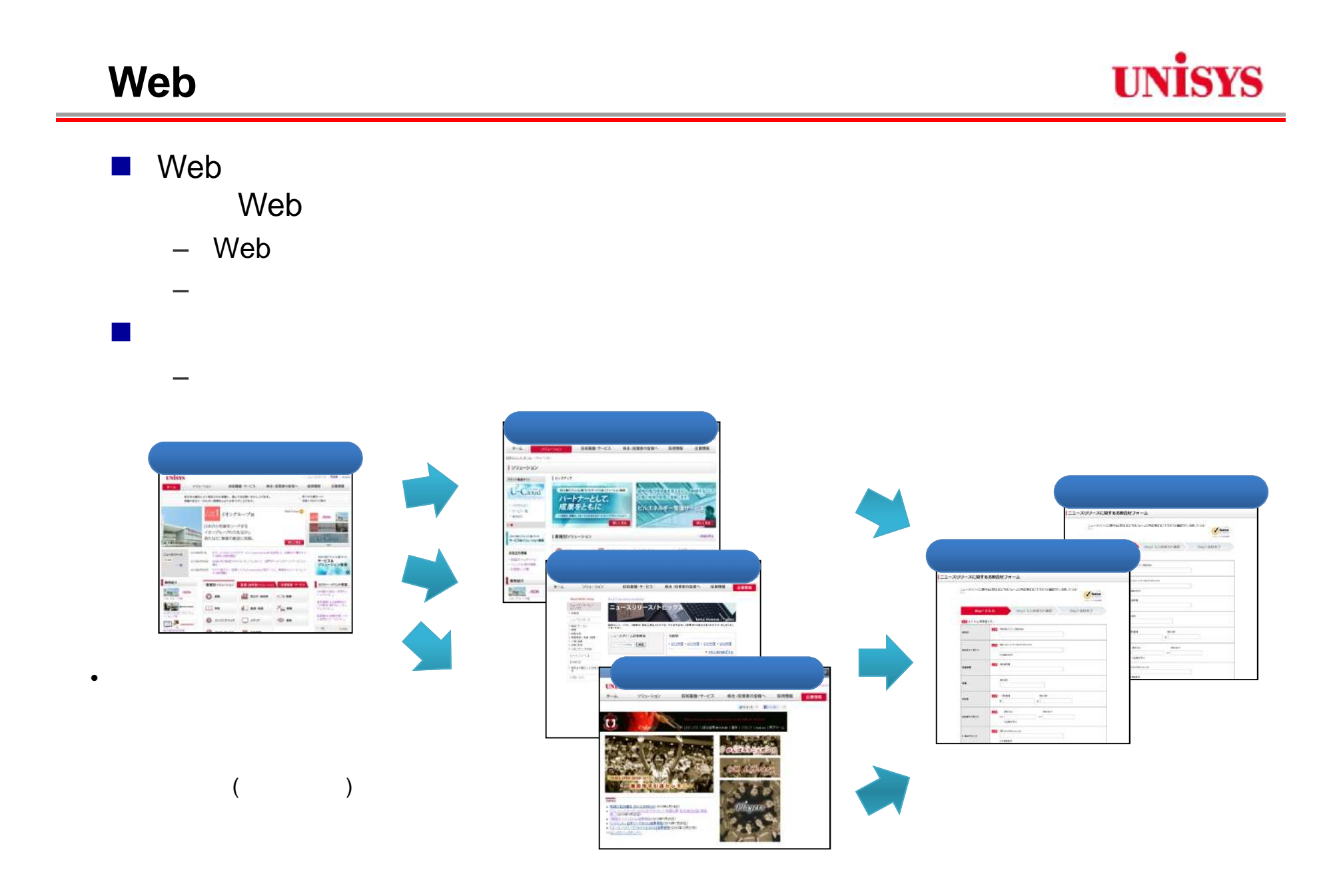

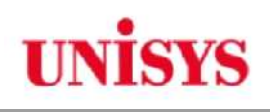

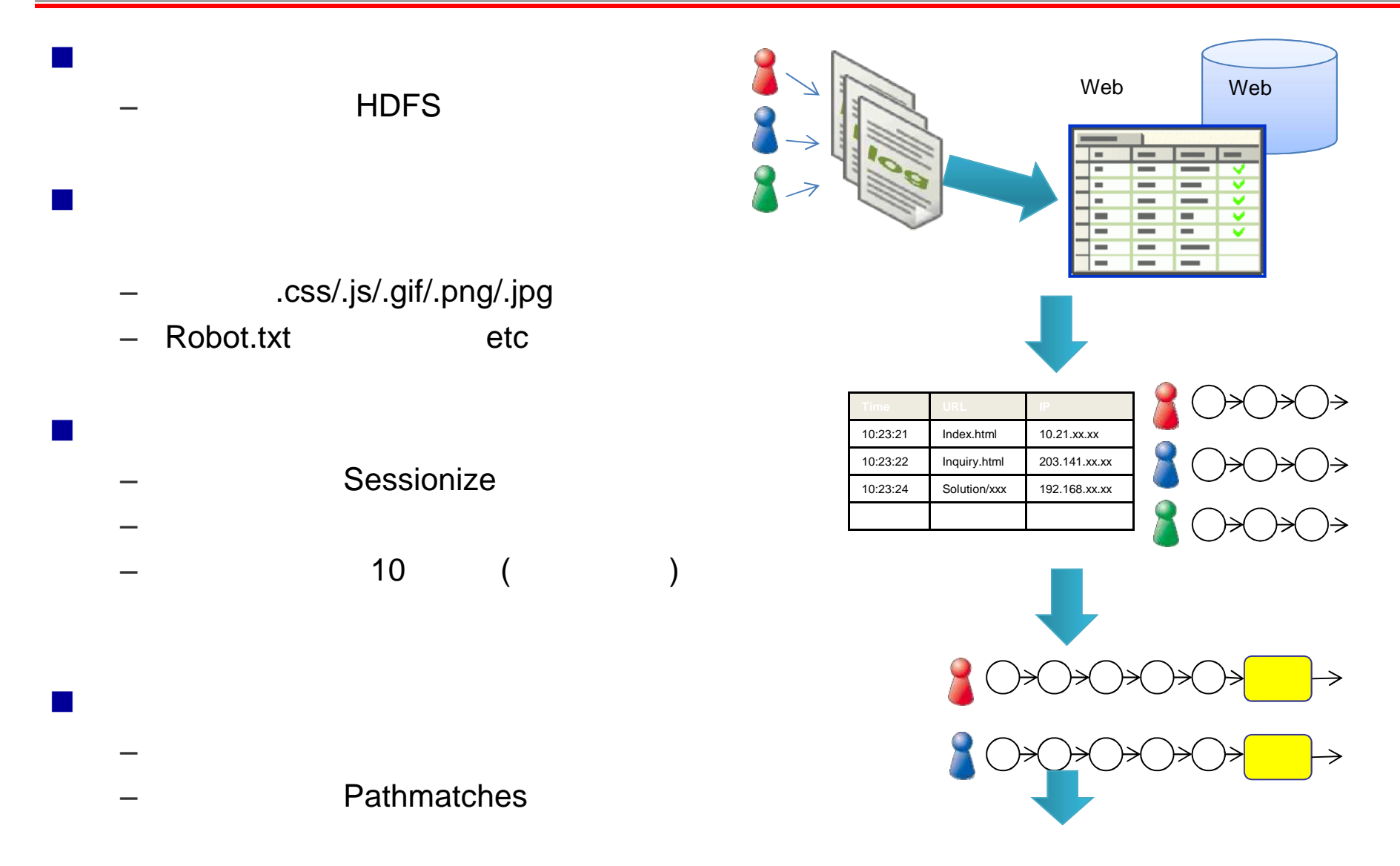

# **MapReduce**

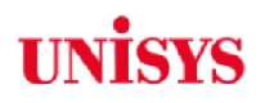

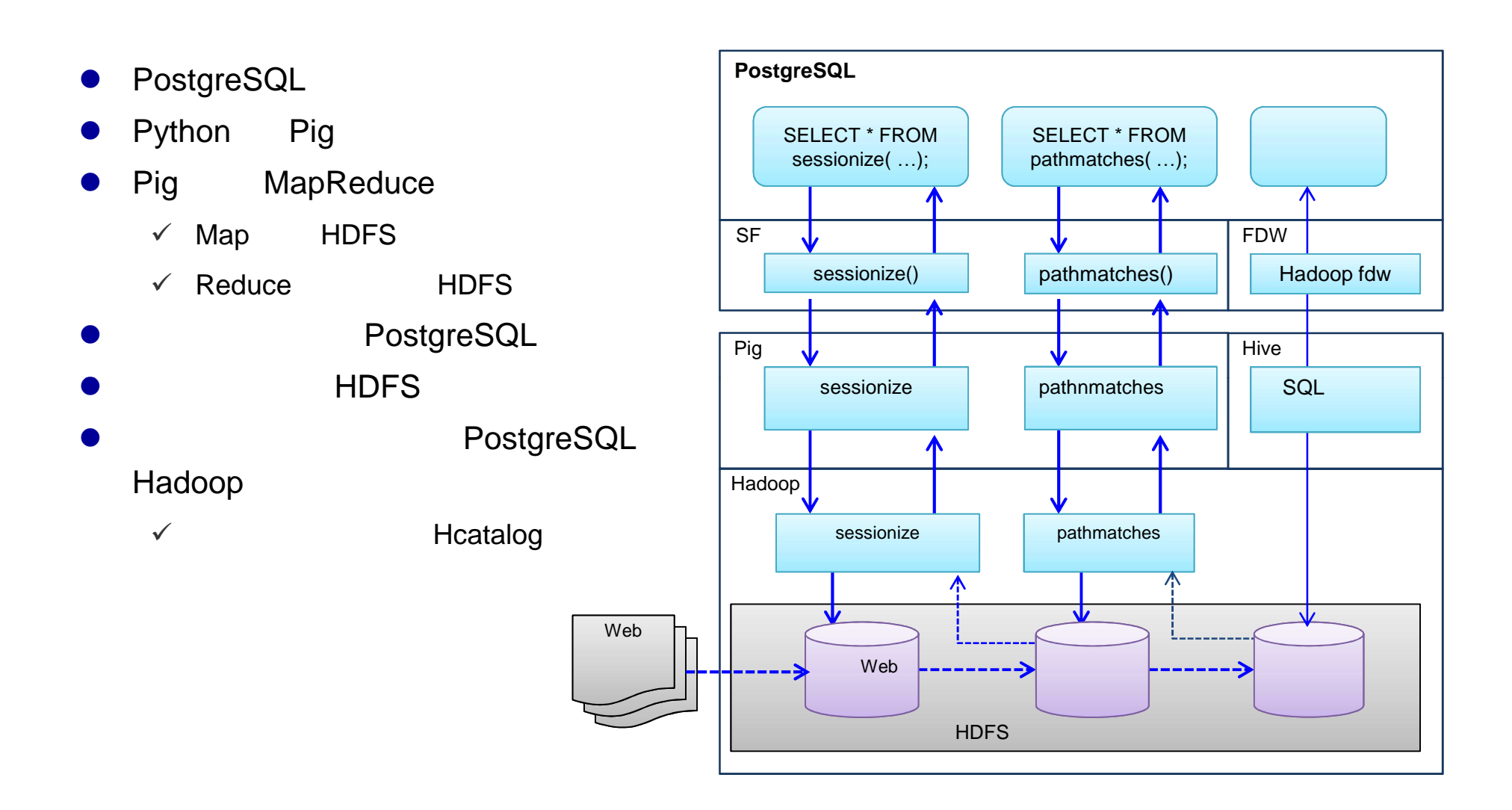

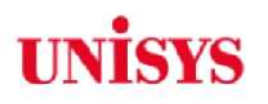

■ IP

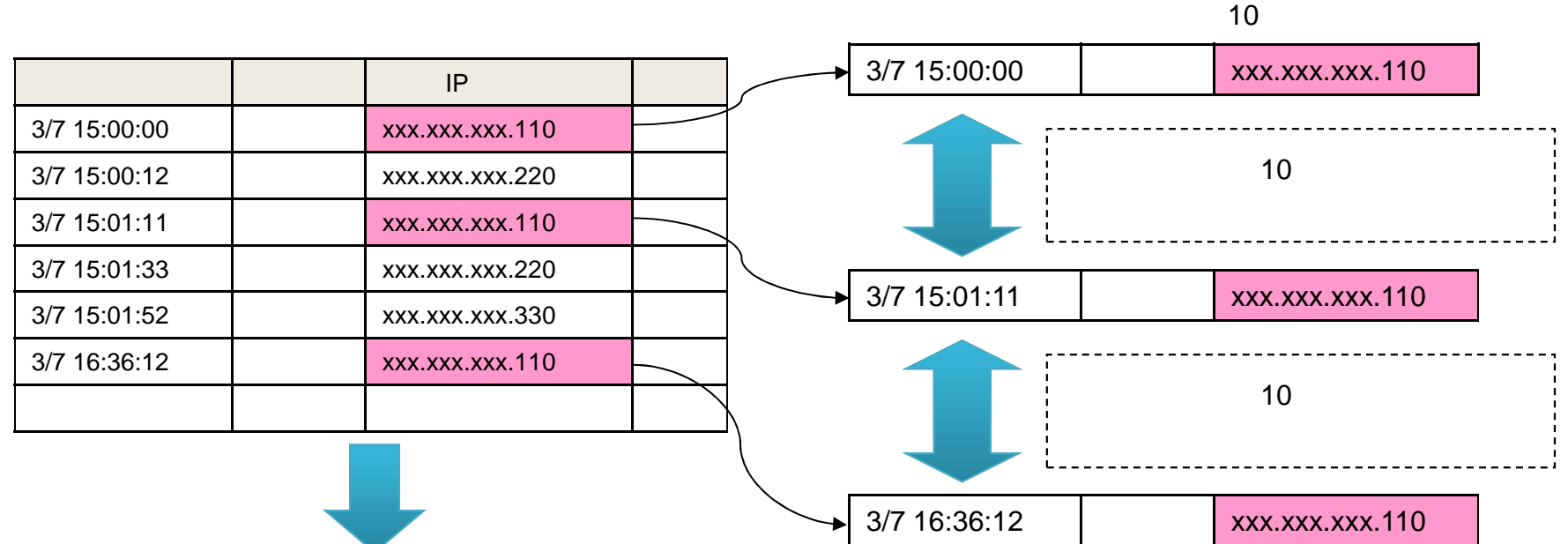

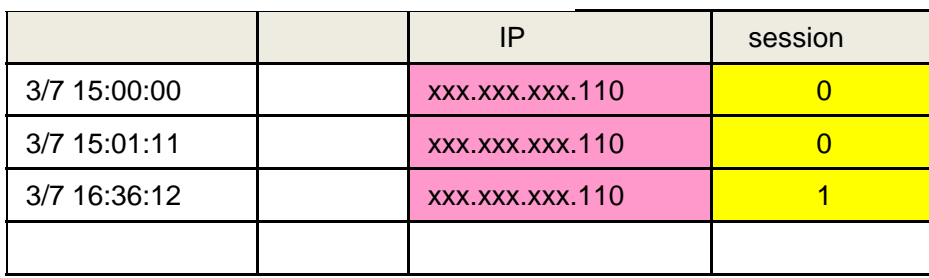

イム しょうしょう アイディング・ショップ しょうしょう しょうしょう

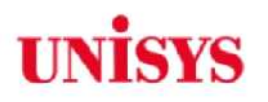

## **Sessionize**

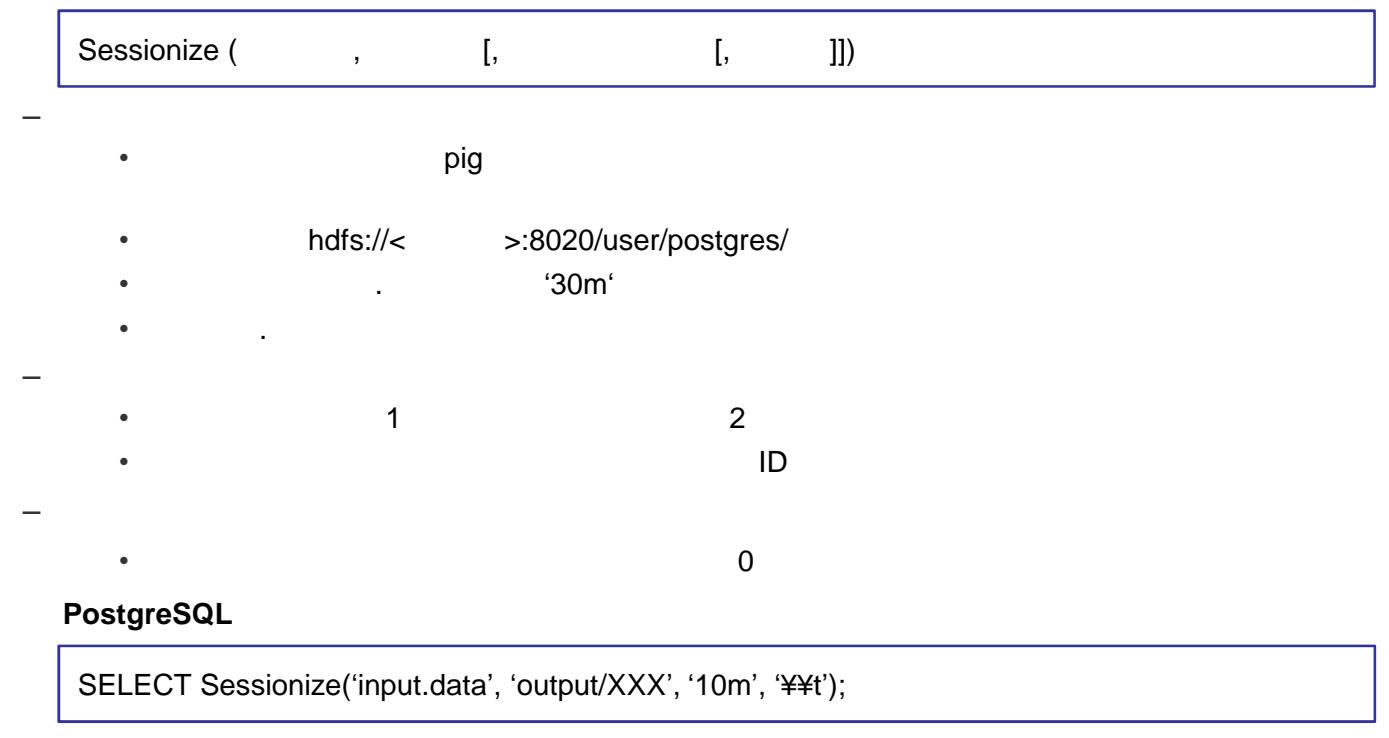

## ■ すいことの : Pig – DataFu Sessionize ( ) DataFu Linkedin Pig NDF PageRank, Quantiles (median), variance

![](_page_20_Picture_4.jpeg)

![](_page_21_Picture_0.jpeg)

![](_page_21_Figure_1.jpeg)

![](_page_22_Picture_0.jpeg)

![](_page_22_Figure_1.jpeg)

CASE WHEN EXTRACT (EPOCH FROM (Click\_Timestamp - (max(Click\_Timestamp) OVER (partition by IP order by Click\_Timestamp

ROWS BETWEEN 1 PRECEDING AND 1 PRECEDING) ) ) ) < 1800

THEN 0 ELSE 1 END FROM webclicks)

SELECT SUM(samesession) OVER (partition by IP order by Click Timestamp rows unbounded preceding) AS Session No, IP, Click\_Timestamp FROM dt;

<http://developer.teradata.com/extensibility/articles/sessionization-map-reduce-support-in-teradata>

 $($ )

![](_page_23_Picture_0.jpeg)

![](_page_23_Picture_1.jpeg)

![](_page_24_Picture_0.jpeg)

![](_page_24_Figure_1.jpeg)

![](_page_25_Picture_0.jpeg)

### **Pathmatches**

 $\rightarrow$  $\checkmark$  $\sqrt{ }$ 

#### pathmatches

(input\_path text, output\_path text, colno\_group integer, colno\_sort integer, colno\_scan integer, regex text, get\_group text [, delimiter text]);

![](_page_25_Picture_199.jpeg)

![](_page_26_Picture_0.jpeg)

![](_page_26_Figure_1.jpeg)

![](_page_27_Figure_0.jpeg)

![](_page_28_Picture_0.jpeg)

## あいしょう

## **PostgreSQL**

SELECT PathMatches (

'data/weblog/sessionized/XXX', 'data/weblog/pathmatched/XXX', 4, 0, 2, '([^,]+)(,INQUIRY\_FORM)++,INQUIRY\_FINISH', 1, '¥¥t');

![](_page_28_Figure_5.jpeg)

![](_page_28_Figure_6.jpeg)

 $\bullet$ 

![](_page_28_Figure_7.jpeg)

![](_page_29_Picture_0.jpeg)

![](_page_29_Figure_1.jpeg)

![](_page_29_Figure_2.jpeg)

All Rights Reserved, Copyright © 2013 Nihon Unisys, Ltd.

![](_page_30_Picture_0.jpeg)

## **PG Inter-Analytics**

- PostgreSQL Hadoop
- 両者 利用価値 れる
	- SQL
	- Hadoop
- $-$  (which is a set of the set of the set of the set of the set of the set of the set of the set of the set of the set of the set of the set of the set of the set of the set of the set of the set of the set of the set of – PostgreSQL Hadoop
	- 汎用 デー 参照

プに

- 出力結 デー
- Hadoop
- $\rightarrow$  3  $\rightarrow$  3  $\rightarrow$  3  $\rightarrow$  3  $\rightarrow$ 
	- $\bullet$  etc.

# U&U

**Users & Unisys** 

![](_page_31_Picture_2.jpeg)